PanCan\_MAPK\_geneset\_nanostring

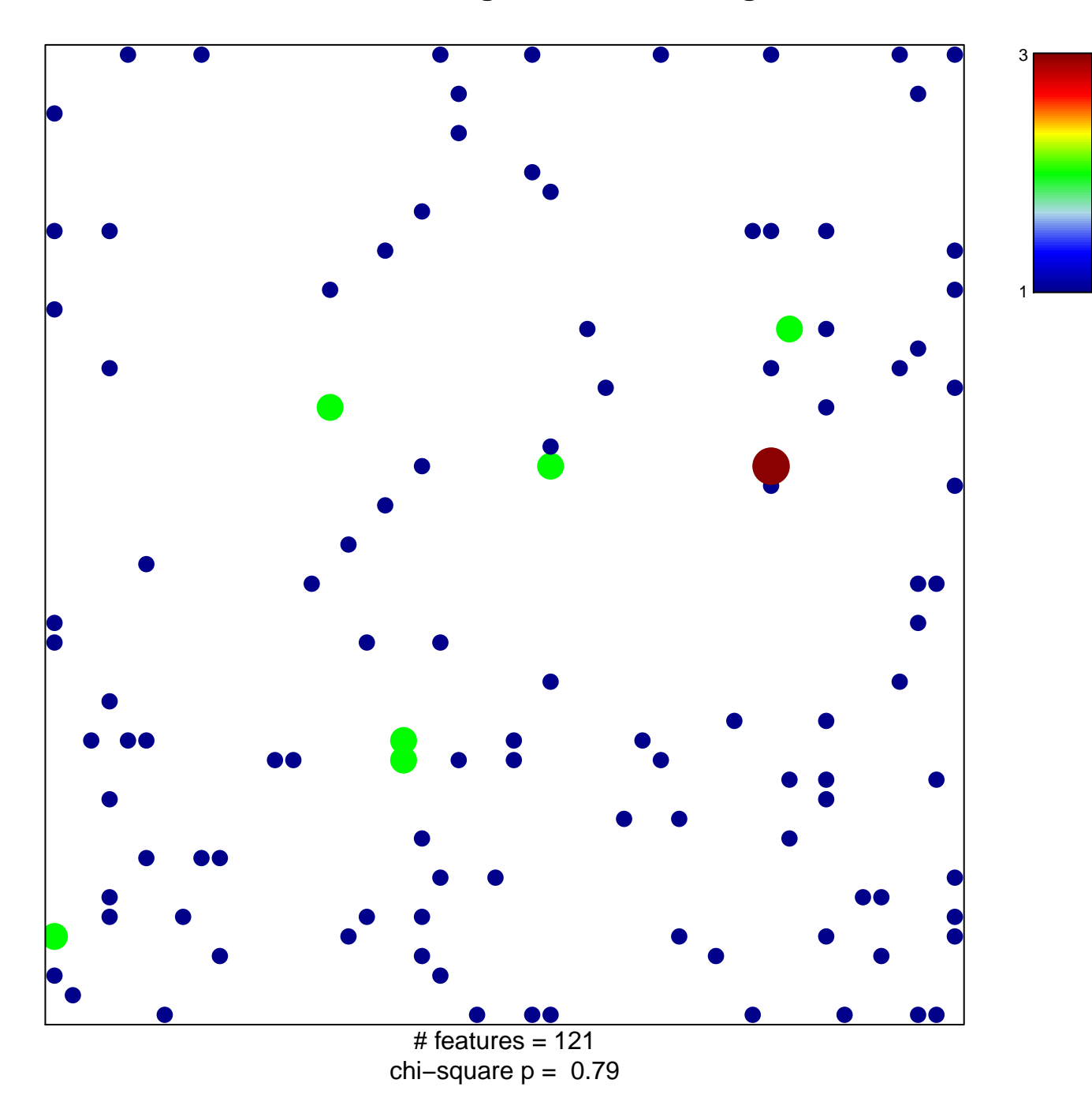

## **PanCan\_MAPK\_geneset\_nanostring**

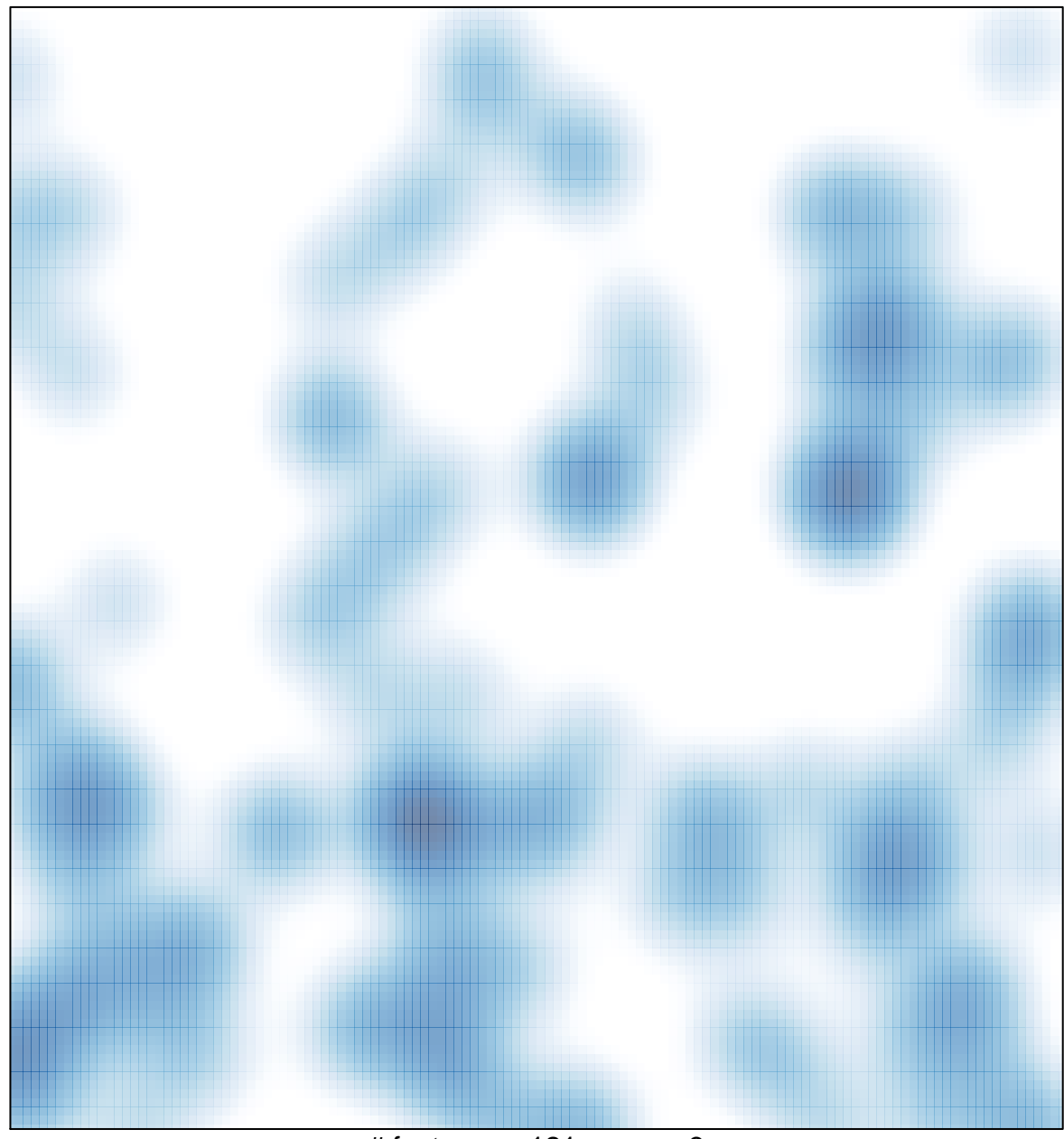

# features =  $121$ , max =  $3$